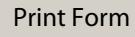

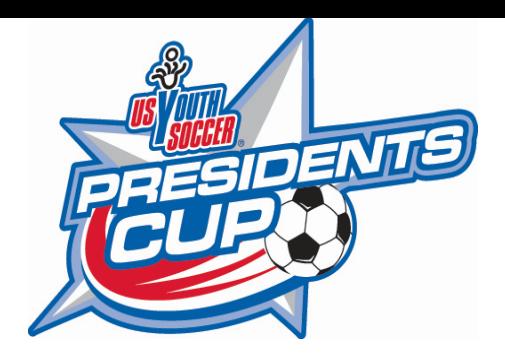

## *Eligibility Verification*

**US Youth Soccer Southern Presidents Cup**

**20\_\_\_\_-20\_\_\_\_**

## **REQUIRED FOR TEAM REGISTRATION**

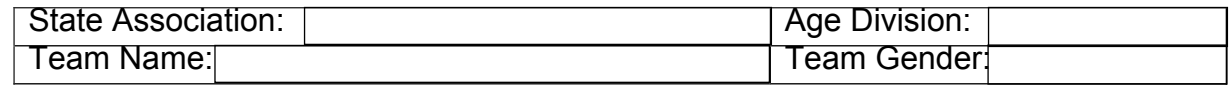

I hereby certify that all players on my Official US Youth Soccer Regional Roster are properly registered and rostered and are eligible to participate in the US Youth Soccer Southern Presidents Cup. The team's regional roster contains at least 9 players from the team's league roster. I certify that none of the players or coaches is currently under suspension. I further certify that no player or coach was sent off in his or her last State Cup match unless indicated below. If any player or coach was sent off, I have listed their names in the box provided, along with information about the duration of their suspension, and understand that the individuals listed cannot under any circumstances participate in a US Youth Soccer Southern Presidents Cup match until their full suspension has been served. Any National State Association may assess penalties in excess of a one (1) game suspension and those suspensions shall be recognized at the Southern Presidents Cup Championships.

## **Suspension Information**

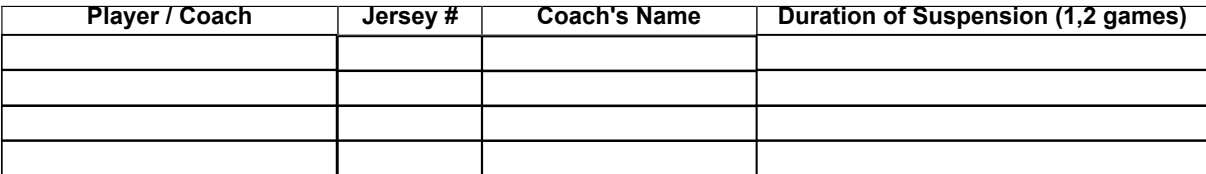

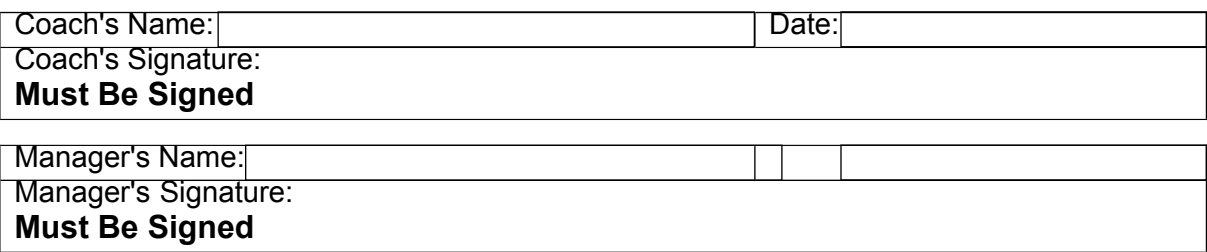

Note: If it is determined that an ineligible player or coach participates in a US Youth Soccer Southern Presidents Cup match, the game shall be forfeited. If a coach or manager knowingly falsifies information on the form, the US Youth Soccer Southern Presidents Cup Committee shall hold a hearing and additional penalties may be levied.

## **The US Youth Soccer rules will be interpreted by the members of the National Presidents Cup Committee.**

**This form is located at:** www.usyouthsoccer.org/south/presidents-cup/

This form must be completed and brought to Registration by the Team Representative at your State Association's assigned time. **All forms MUST be typed and signed.**